# **Digital Storytelling – Fiction and Non-fiction**

*Corey E. Aist* Polaris K-12

### **Overview**

Everybody has stories to tell. Incorporating storytelling concepts from Dr. Jason Ohler's book, "Digital Storytelling", teachers utilize multimedia tools encouraging students with innovative ways to tell a "story". By adding digital cameras and computers to the pencils and paper traditionally used in writing samples from children and young adults, students will demonstrate whole brain processes and conceptual design frameworks in developing stories.

The process for creating "story" includes:

- Story mapping
- Story boarding
- Constructing set and props
- Picture taking
- Writing and adding pics in iPhoto
- Sharing with an audience

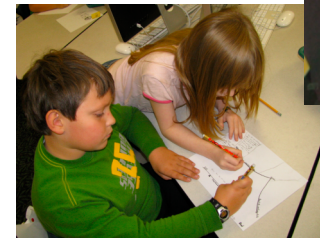

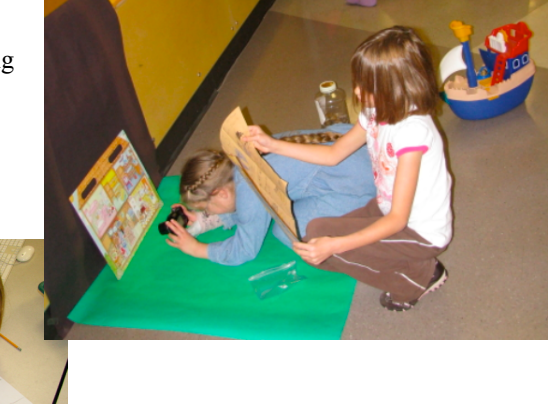

## **Story Mapping**

The first step is to teach students how to story map using video clips to demonstrate story map elements. After students understand the elements of the story map, they begin story mapping their story.

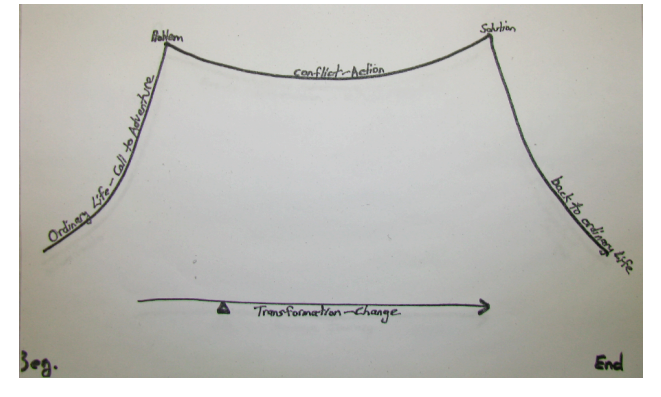

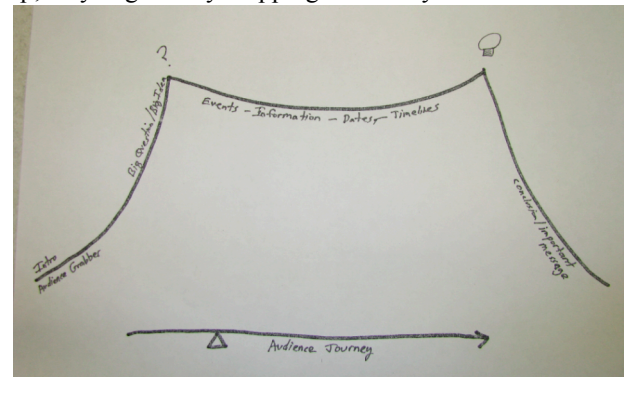

Fiction story map. Non-fiction story map. Non-fiction story map.

## **Story Boarding**

The second step is to create a story board using their story map as a guide. The story board is a crucial step using illustrations and language to describe the sets and props to be used in each story element when taking pictures.

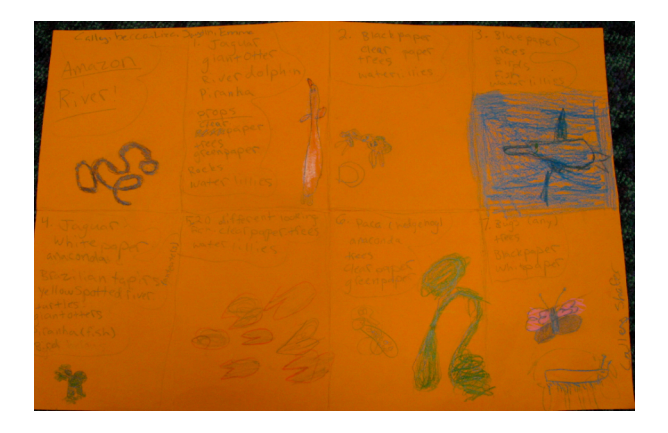

**IMPORTANT NOTE:** There will always be pressure to hurry up and get to the digital tools and computers. The story mapping and story boarding steps are important components in the storyline development process. They are tools used by professional film makers and authors around the world as projects are developed, financed and produced. Do not skip these basic pencil and paper components in an effort to quickly get to digital cameras and computer screens.

### **Picture taking and downloads**

- Students take the time create sets and gather props.
- They utilize proper backgrounds.
- Teach students a bit about angles, macros settings, flash / no flash, taking a deep breath before shooting, etc.
- After students have spent some time taking pictures, have them download the pictures and review what they have taken.
- Have them evaluate what has worked and what has not.
- In today's digital world, have them take lots and lots of pictures..

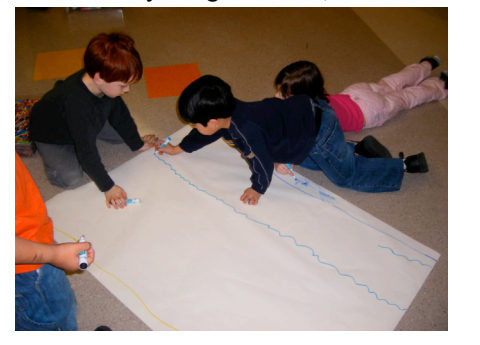

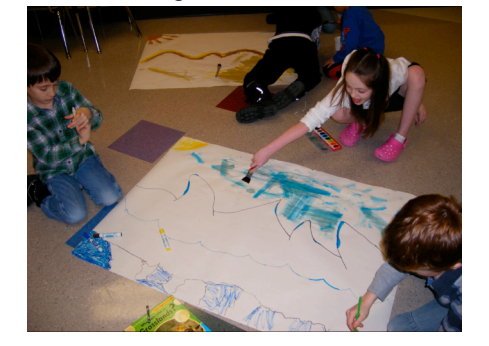

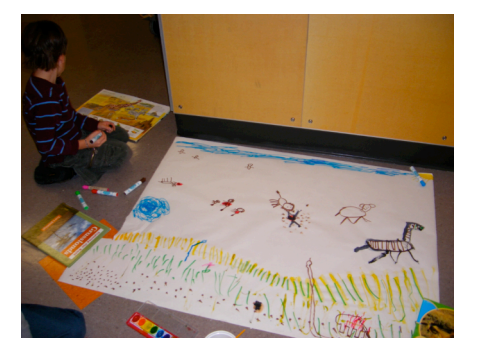

## **Story Writing**

Once pictures are taken and downloaded into photo management software (ie. iPhoto) students start putting their story together:

- choose pictures
- write storyline
- edit and revise with both peers and teachers
- publish and read to an audience

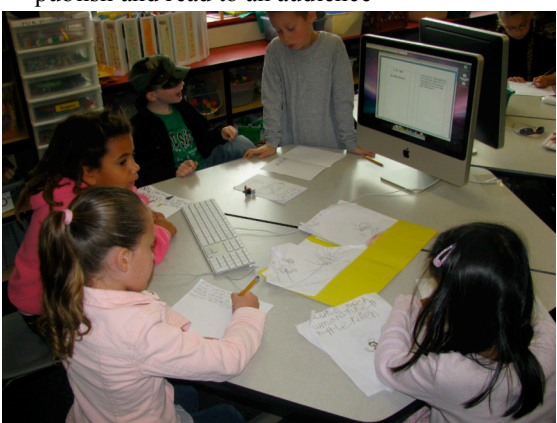

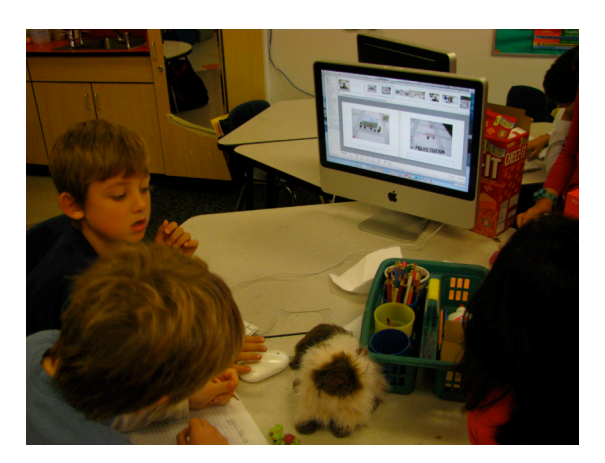

The software used to can vary. Although I use iPhoto to both manage and produce the books, there are many limitations. Some teachers are choosing Keynote, Powerpoint, and other similar software to utilize with students in creating digital books. Although we can turn these stories into movies and podcasts, I have found there is something extremely tangible that students get when they have their story in their hands and can read them with friends and family anytime, anywhere.

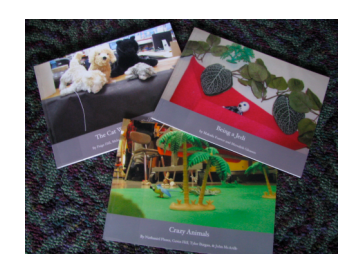